## eVidyalaya Half Yearly Report

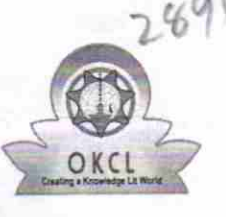

Department of School & Mass Education, Govt. of Odisha

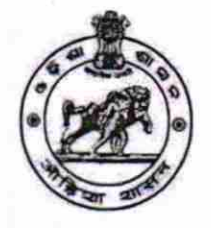

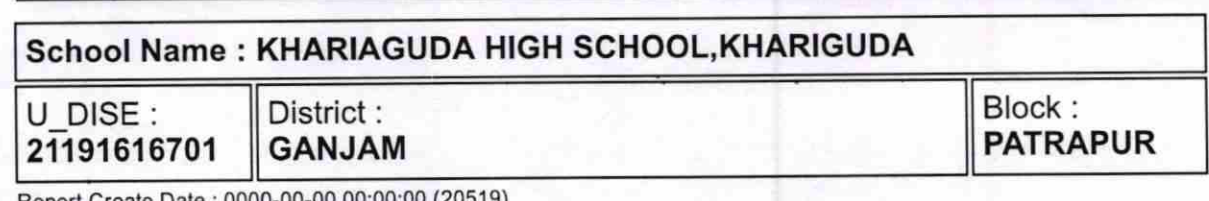

Report Create Dats : 0000-00-00 00:00:00 (20519)

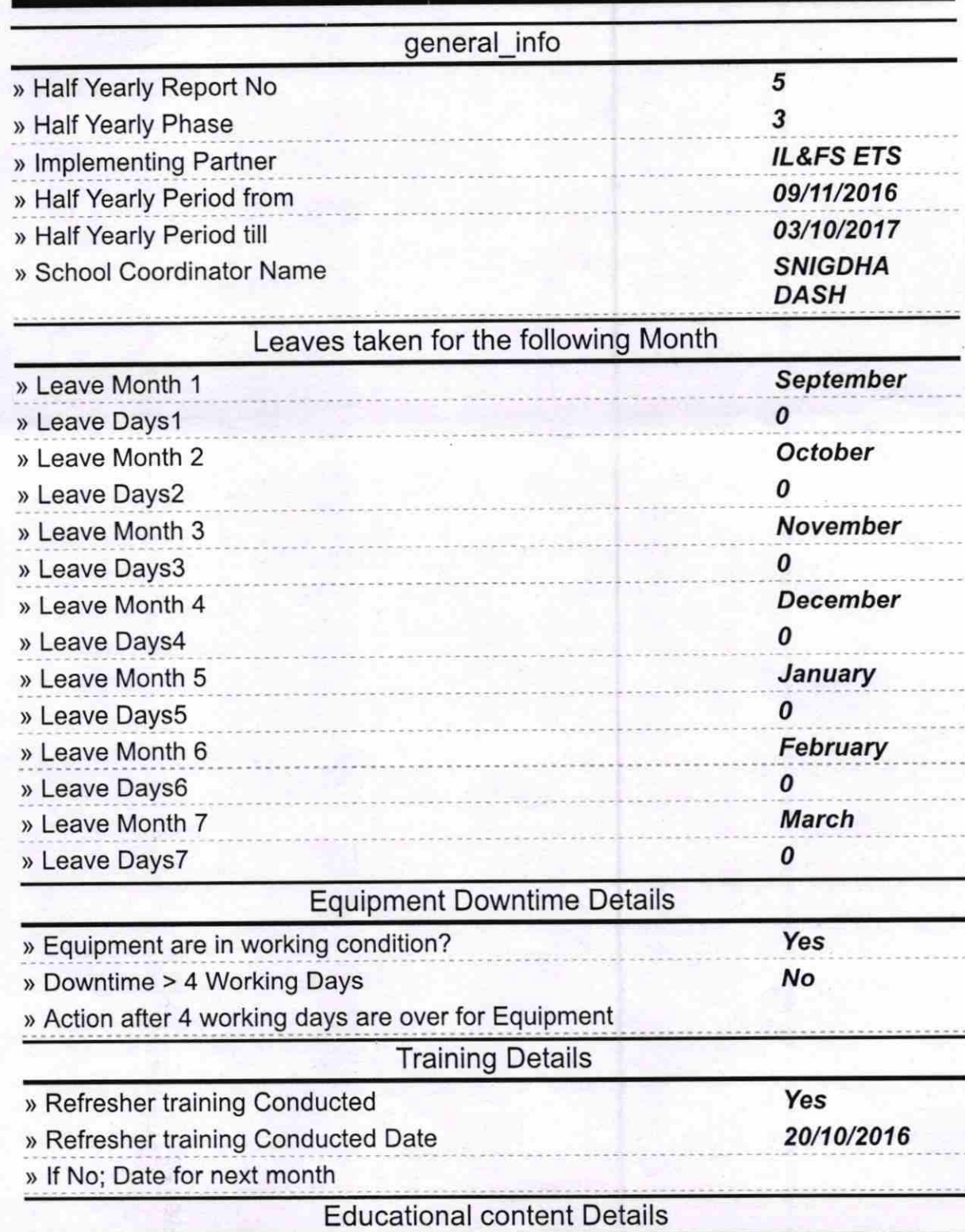

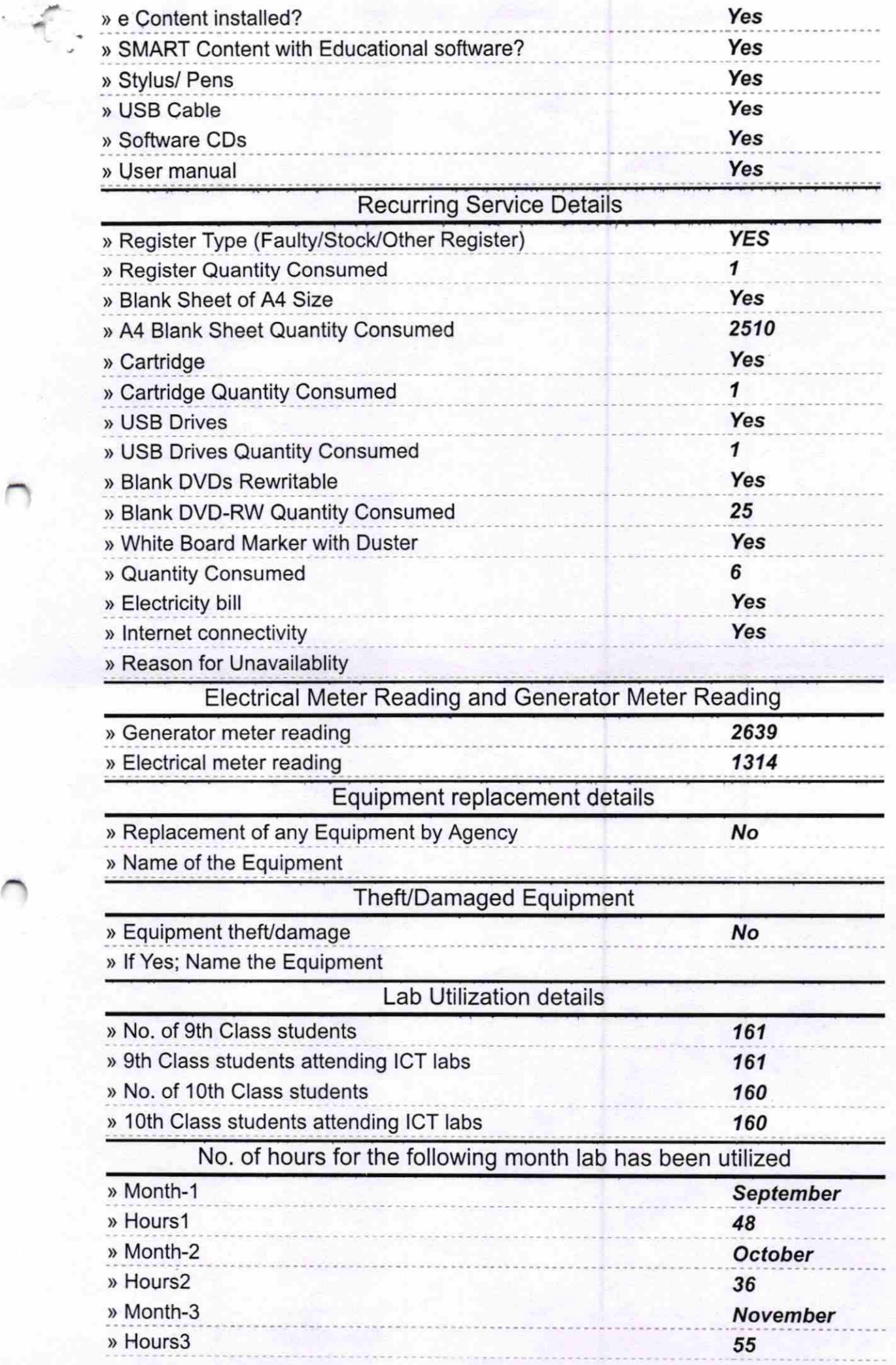

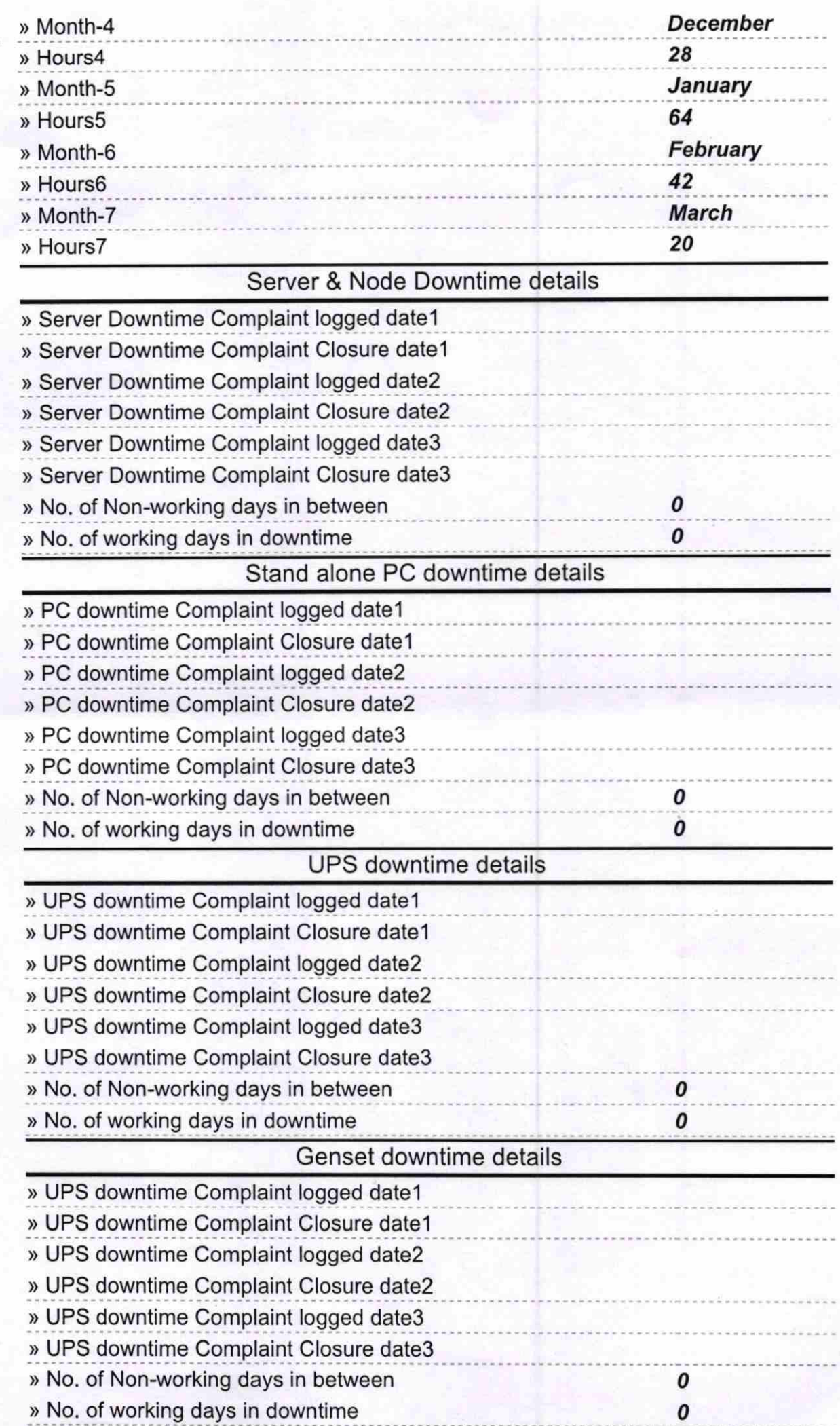

f.

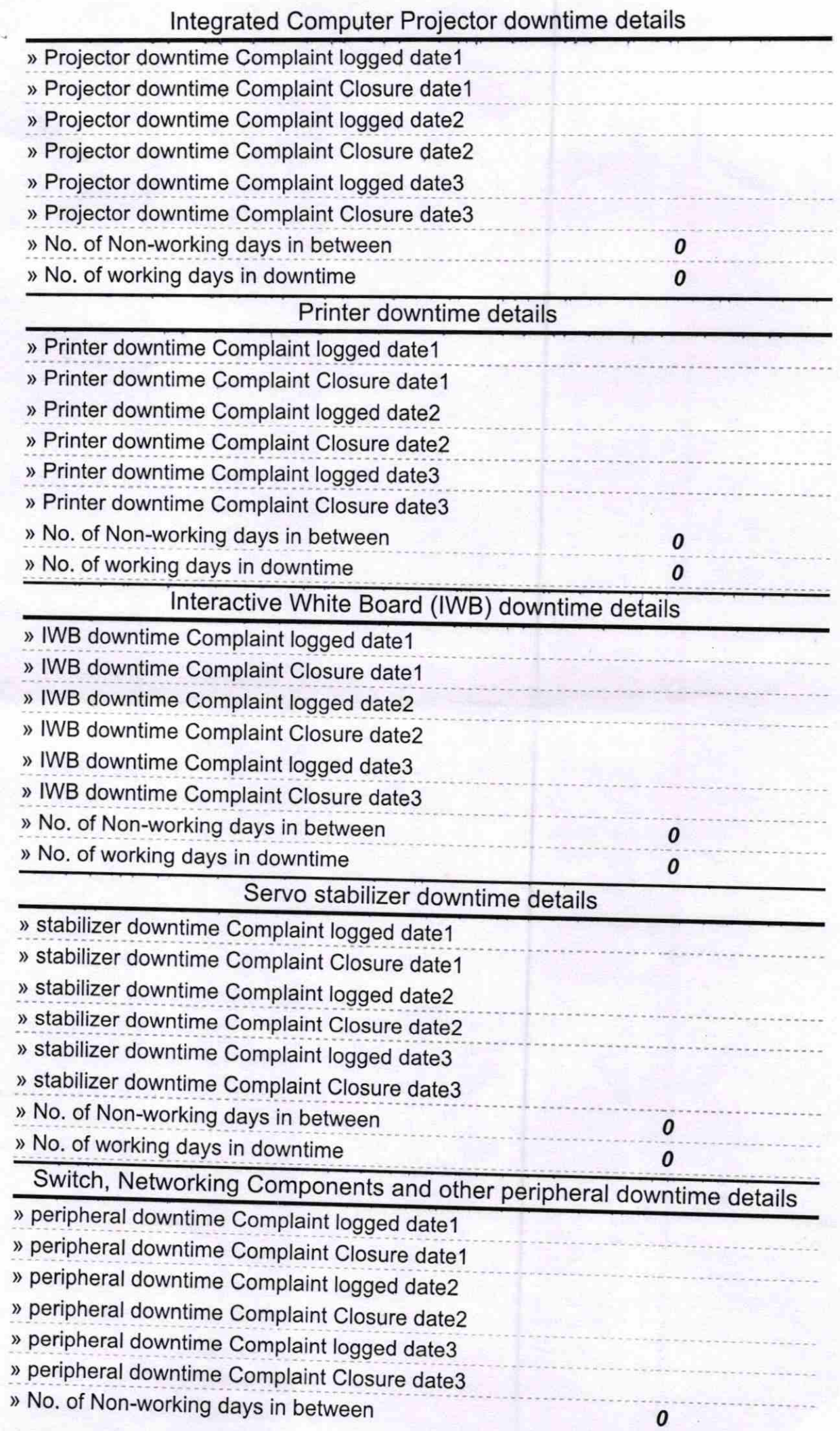

I

Headmaster 21-3.17<br>
Headmaster 21-3.17<br>
Khariaguda, Ganjam<br>
Signature of Head Master/Mistress with Seal